### **PERANCANGAN DAN REALISASI SIMULATOR SISTEM**  *LOAD SHEDDING*

### **Reinaldo Steven Restianto NRP : 1222052 Email : [reinaldo0494@gmail.com](mailto:reinaldo0494@gmail.com)**

### **ABSTRAK**

Pemakaian listrik di dunia industri sering mengalami gangguan (gangguan teknis dari pembangkit) pada pembangkit tenaga listrik yang dapat menyebabkan pasokan listrik padam seluruhnya. *Load shedding* adalah metode pelepasan beban secara bertahap dan terencana agar daya beban tidak melebihi kapasitas pembangkit.

Pada tugas akhir ini dirancang dan direalisasikan simulator sistem *load shedding*. Indikator pembangkit (genset) dalam simulator ini menggunakan *fan*/kipas dan diasumsikan mempunyai kapasistas total 3000VA. SCADA dari simulator sistem *load shedding* akan digunakan untuk memilih prioritas beban, mengontrol *start* atau *stop* simulasi, dan menampilkan status maupun besaran listrik dari beban. Beban yang sebenarnya akan dipasang pada simulator dan dibaca oleh PM820. PLC S7-1500 digunakan untuk memprediksi beban yang harus dilepas saat terjadi *load shedding* sesuai dengan kondisi *load shedding*nya dengan cara membandingkan total daya semu dari masing – masing tahap prioritasnya.

Dari data pengamatan pada simulasi sistem *load shedding* dapat dilakukan pelepasan beban secara otomatis pada beban terbesar dan bukan beban prioritas utama untuk *load shedding* 1. Sedangkan *load* shedding 2 pelepasan beban akan dilakukan secara otomatis dan bertahap hingga total daya semu beban berada dibawah 1200VA. Setelah pelepasan beban, kapasitas beban yang ditanggung genset sesuai dengan prediksi dari PLC.

**Kata Kunci :** *Load shedding*, Simulator Sistem *Load Shedding*, SCADA, PLC.

## *DESIGN AND REALIZATION OF LOAD SHEDDING SYSTEM SIMULATOR*

### **Reinaldo Steven Restianto NRP : 1222052 Email : [reinaldo0494@gmail.com](mailto:reinaldo0494@gmail.com)**

#### *ABSTRACT*

*Electricity consumption in the industrial world often suffers from a disturbance (technical disturbance from a power plant) on a power plant that can cause the power supply to go out completely. Load shedding is a gradual and planned load-out method for the load power not to exceed generating capacity.*

*In this final project designed and realized a load shedding system simulator. The generator indicator (generator) in this simulator uses fan and is assumed to have a total capacity 3000VA. SCADA from the load shedding system simulator will be used to select the load priority, control the start or stop simulation, and display the status of the load. The actual load will be installed on the simulator and read by PM820. PLC S7-1500 is used to predict the load to be removed during load shedding according to the load shedding condition by comparing the total apparent power of each priority stage.*

*From observation data on load shedding system simulation, can automatic remove on the largest load and not the main priority load for load shedding 1. The load shedding 2 will be done automatically and gradually until the total apparent power load is below 1200VA. After discharge load, load capacity borne generator according to prediction of PLC.*

*Keywords : Load shedding*, *Load Shedding System Simulator, PLC, SCADA*

## **DAFTAR ISI**

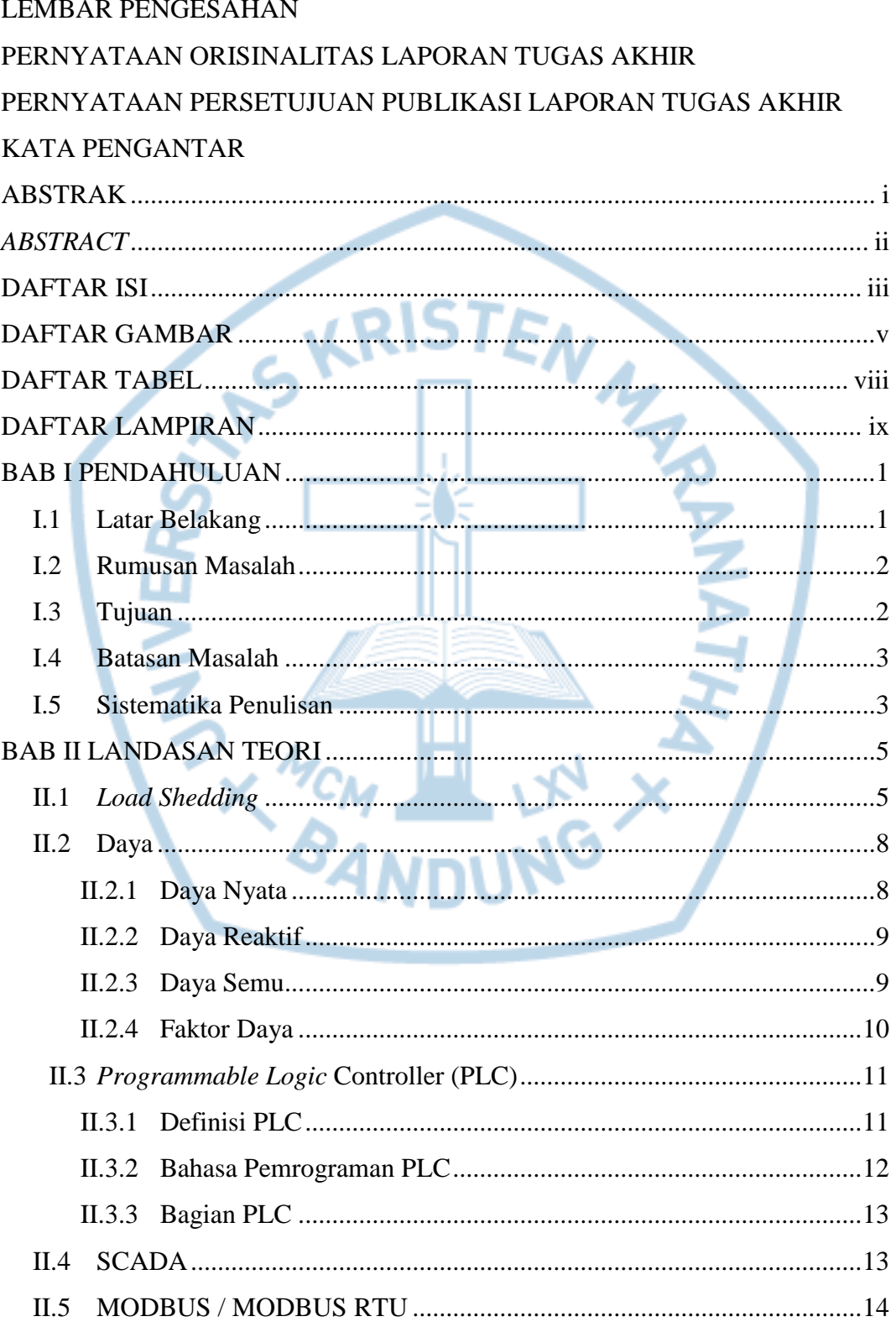

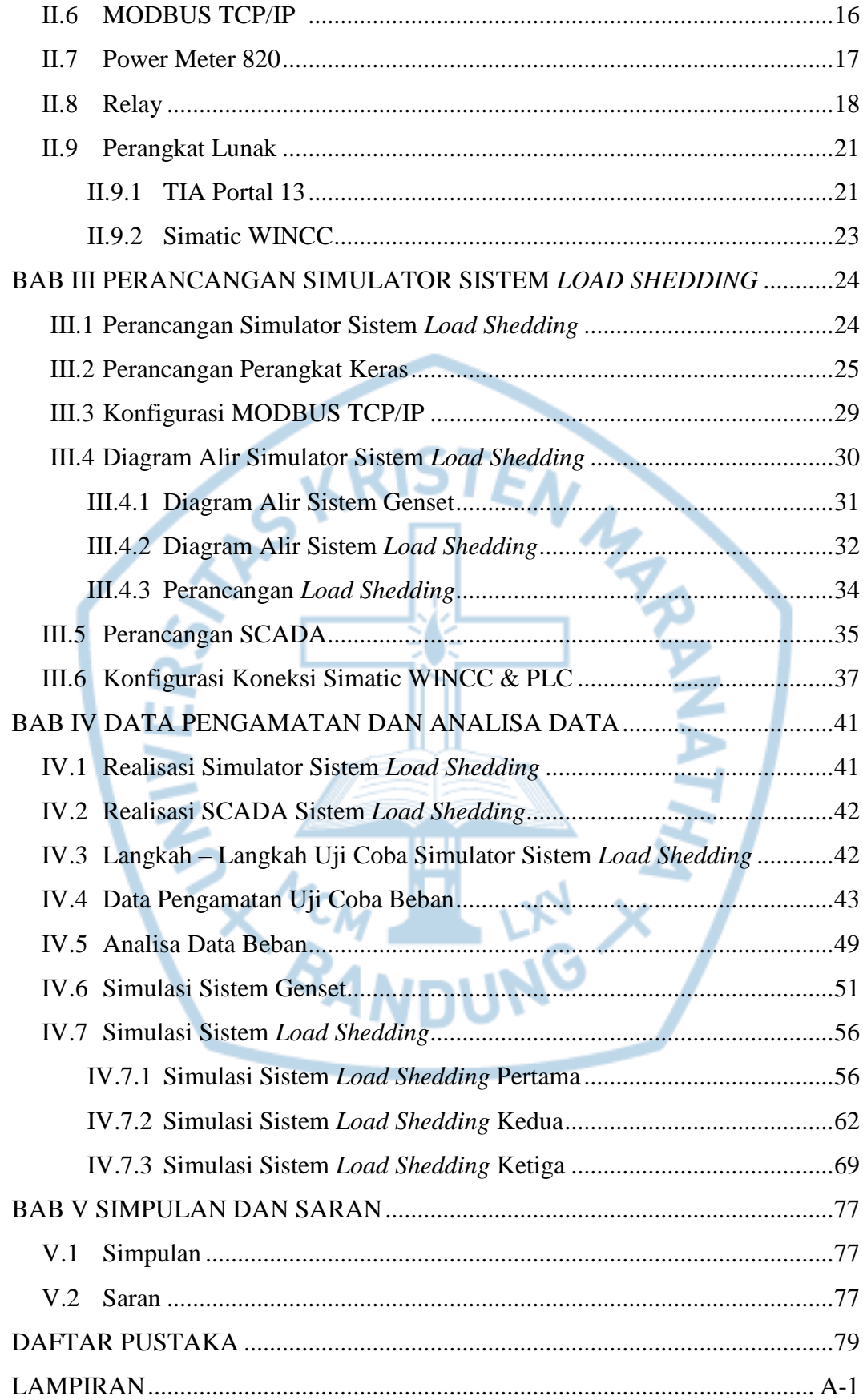

# **DAFTAR GAMBAR**

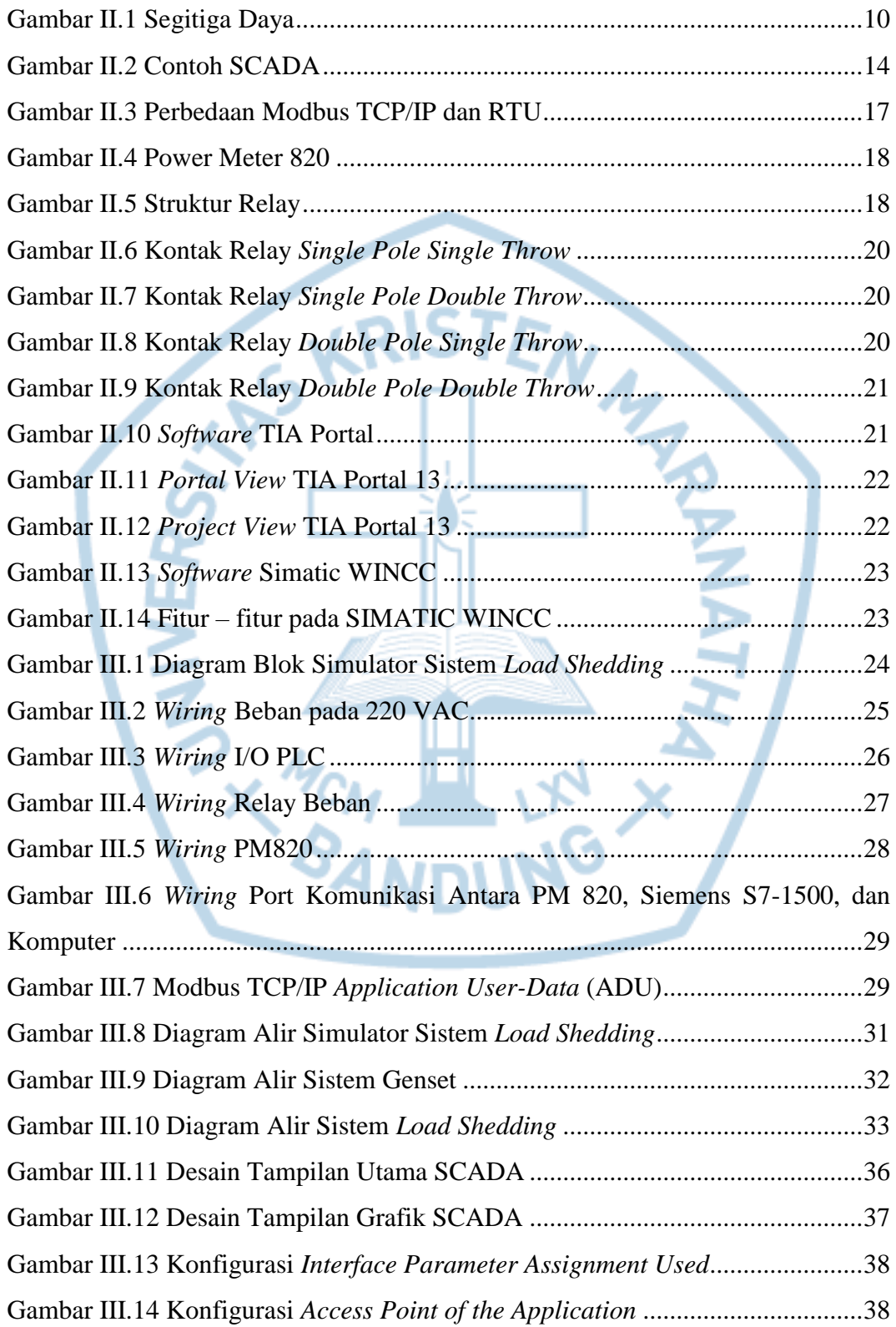

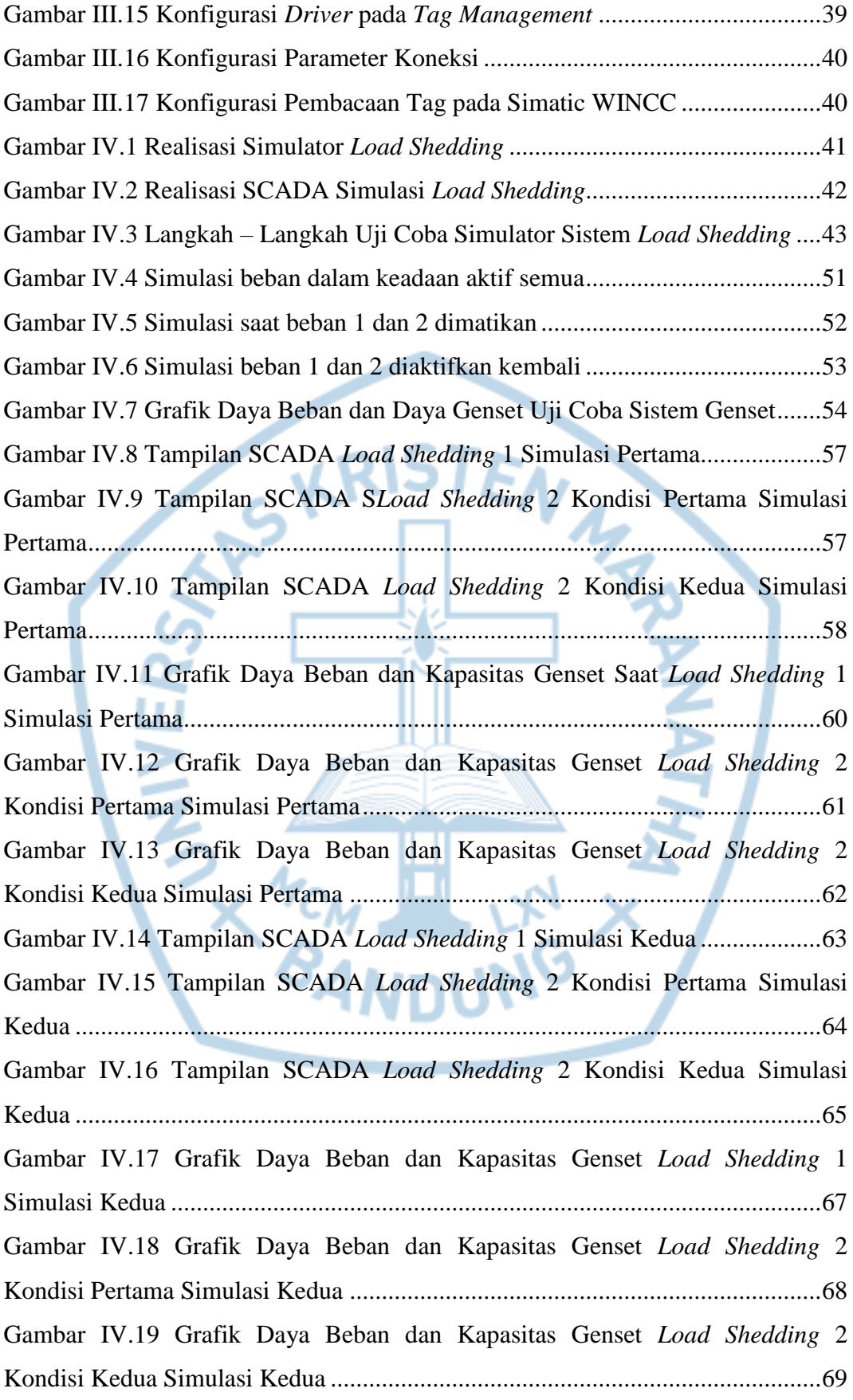

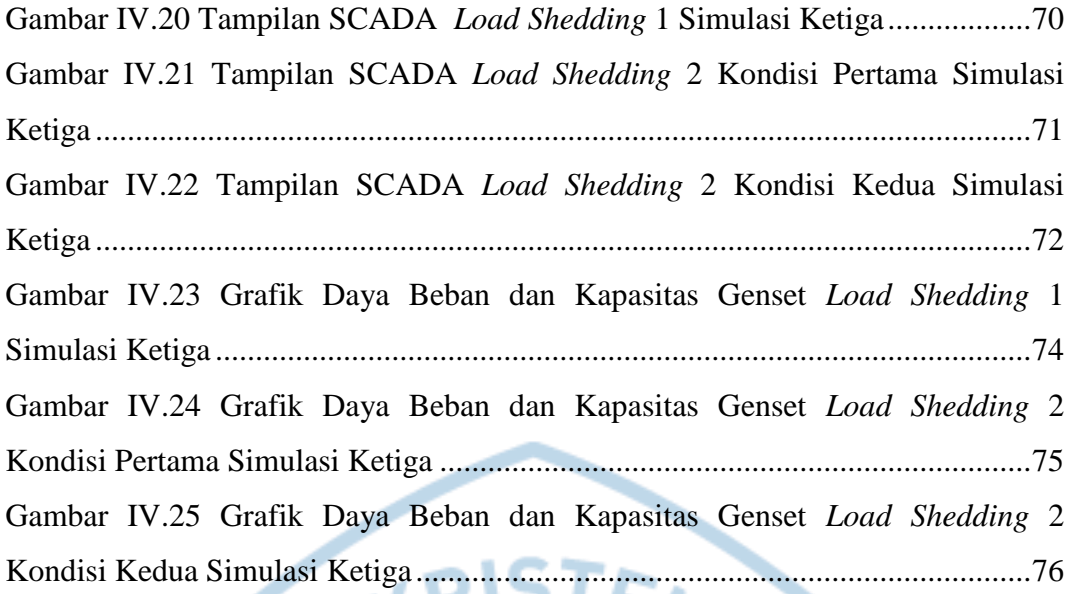

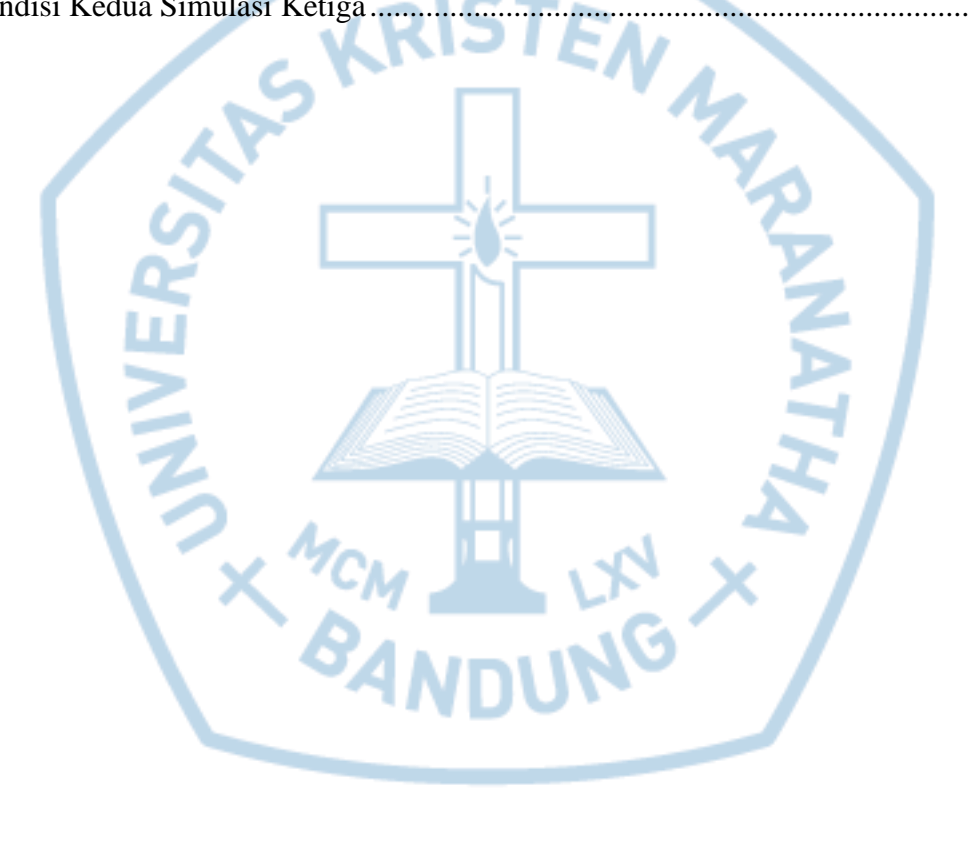

# **DAFTAR TABEL**

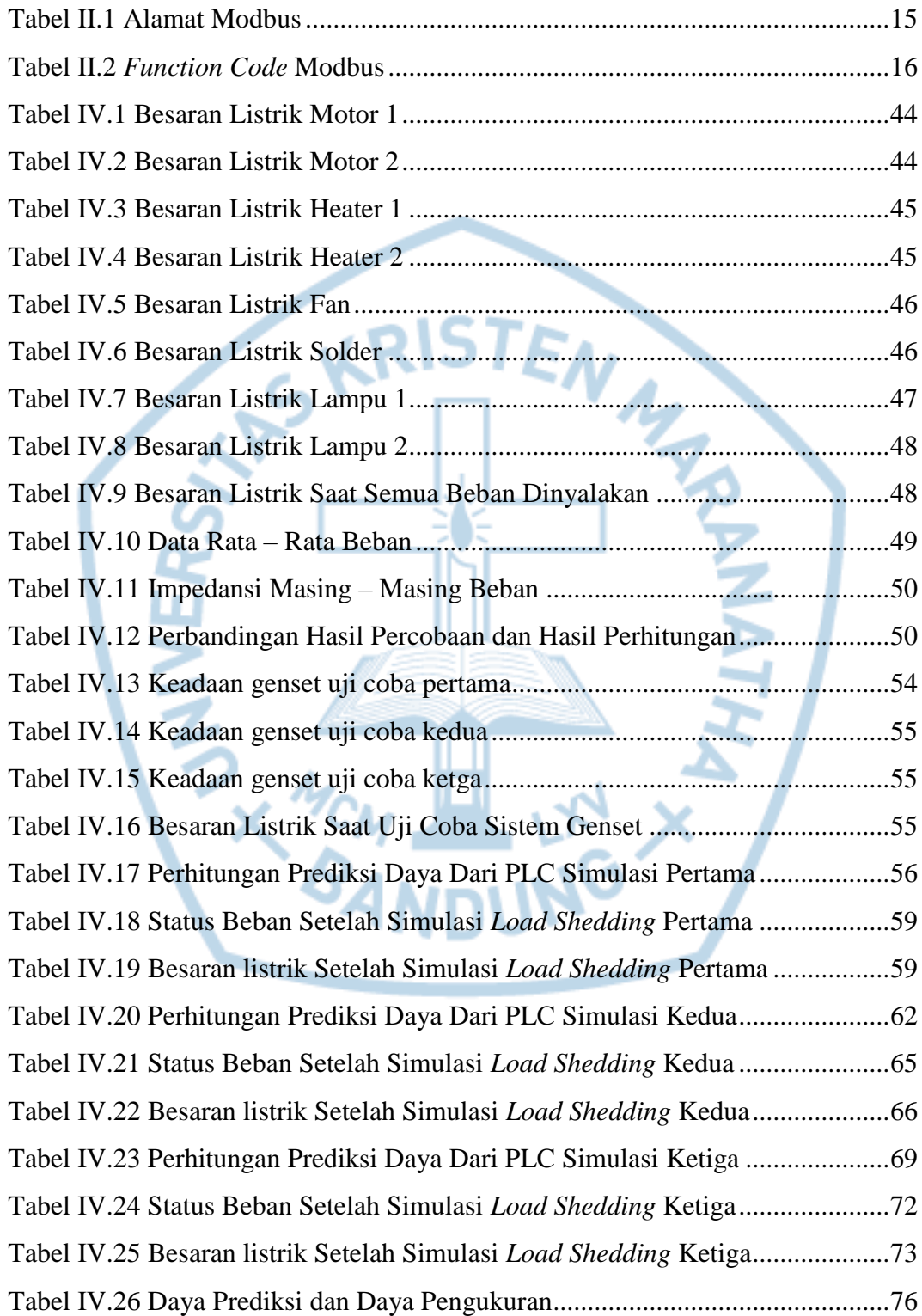

# **DAFTAR LAMPIRAN**

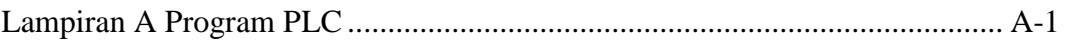

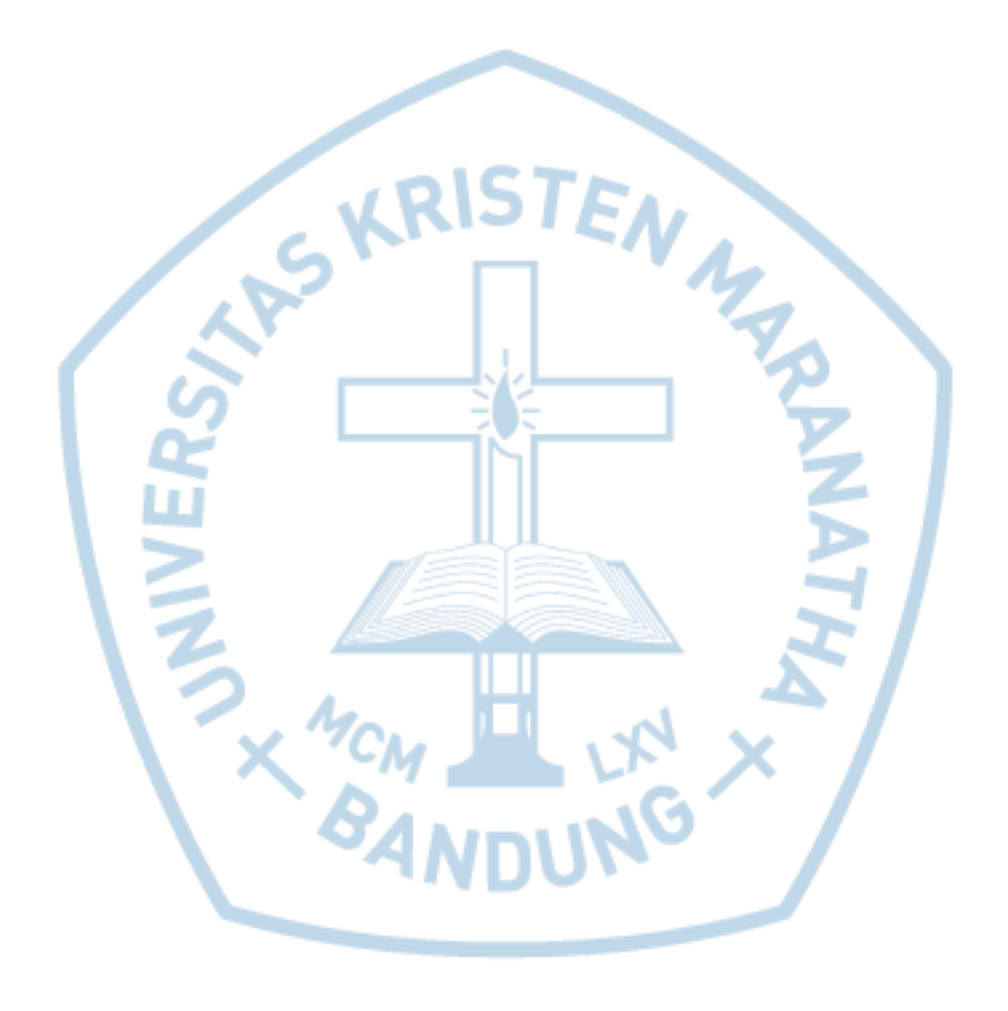